Subject: Ubuntu Jaunty VE is hanging during boot Posted by [JimL](https://new-forum.openvz.org/index.php?t=usrinfo&id=1154) on Wed, 08 Apr 2009 01:19:41 GMT [View Forum Message](https://new-forum.openvz.org/index.php?t=rview&th=7397&goto=35602#msg_35602) <> [Reply to Message](https://new-forum.openvz.org/index.php?t=post&reply_to=35602)

I installed the Intrepid x86 template and it went well. I need to have the latest avr compiler and so I upgraded to jaunty. It went fine, however when the ve boots, it hangs. Here's what's running at the time

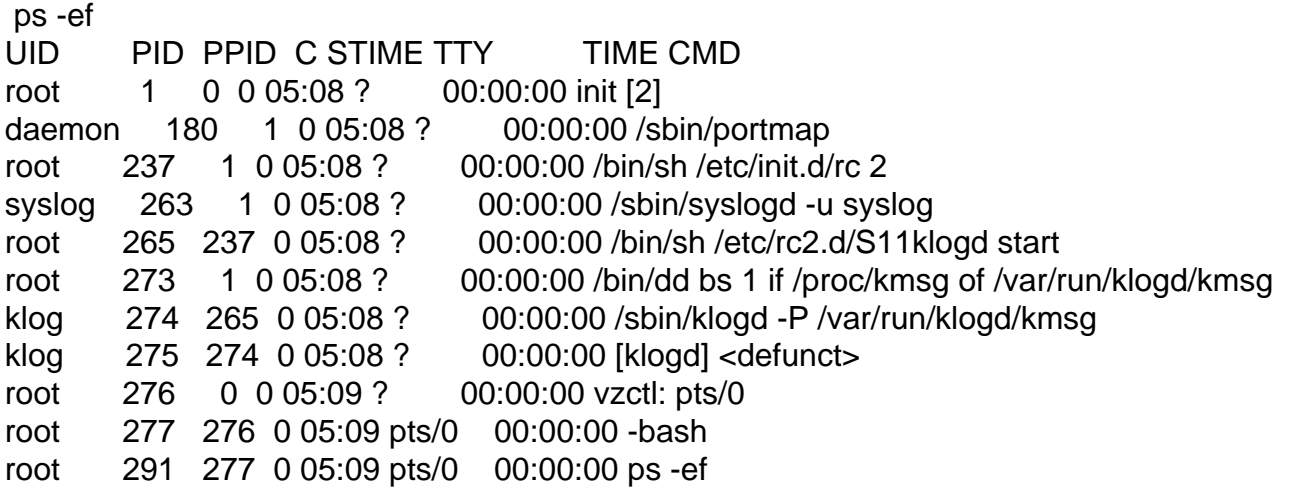

Any one have a clue as to what's happening? It eventually gets past this but then hangs at

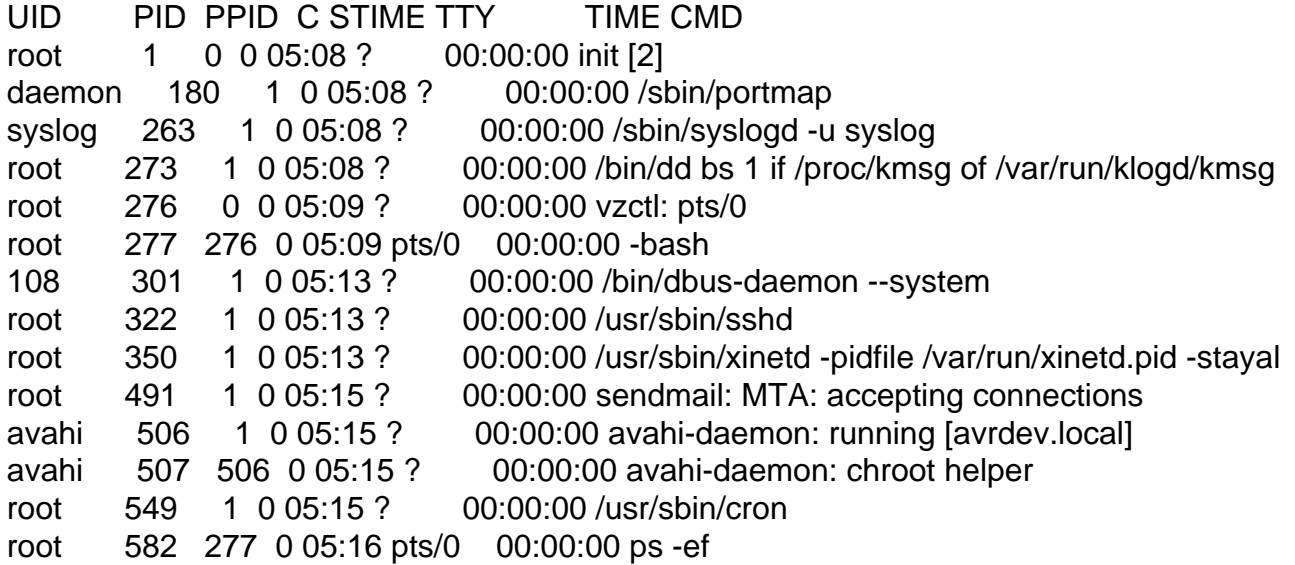

It never brings up the network.

Thanks,

Jim.